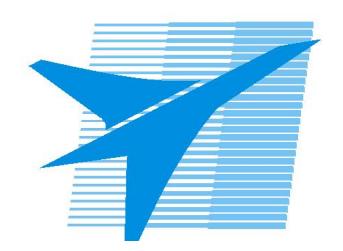

Министерство образования Иркутской области Государственное бюджетное профессиональное образовательное учреждение Иркутской области «Иркутский авиационный техникум»

# **Методические указания по выполнению самостоятельной работы по дисциплине**

ОП.11 Архитектура компьютерных систем

специальности

09.02.01 Компьютерные системы и комплексы

**Иркутск, 2018**

РАССМОТРЕНЫ ОГСЭ №10 от 22.05.2018г. Председатель ЦК  $\mathcal{D}$  М.А. Богачева /

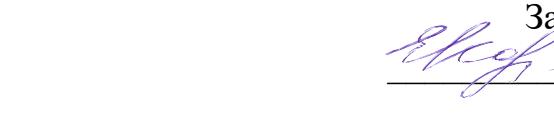

УТВЕРЖДАЮ Зам. директора по УР  $\mathcal{L} \rightarrow \mathcal{L}$  Е.А. Коробкова

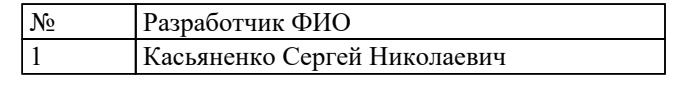

## **Пояснительная записка**

Дисциплина ОП.11 Архитектура компьютерных систем входит в Общепрофессиональные дисциплины. Самостоятельная работа является одним из видов внеаудиторной учебной работы обучающихся. **Основные цели самостоятельной работы:**

# формирования общих и профессиональных компетенций;

- систематизации и закрепления полученных теоретических знаний и практических умений студентов;
- углубления и расширения теоретических знаний;
- формирования умений использовать нормативную, правовую, справочную и специальную литературу;
- развития познавательных способностей и активности студентов: творческой инициативы, самостоятельности, ответственности и организованности формирования самостоятельности мышления;
- развития исследовательских умений.

# **Рекомендации для обучающихся по выработке навыков самостоятельной работы:**

- Внимательно читать план выполнения работы.
- Выбрать свой уровень подготовки задания.
- Обращать внимание на рекомендуемую литературу.
- Из перечня литературы выбирать ту, которая наиболее полно раскрывает вопрос задания.
- Учиться кратко излагать свои мысли.

# **Тематический план**

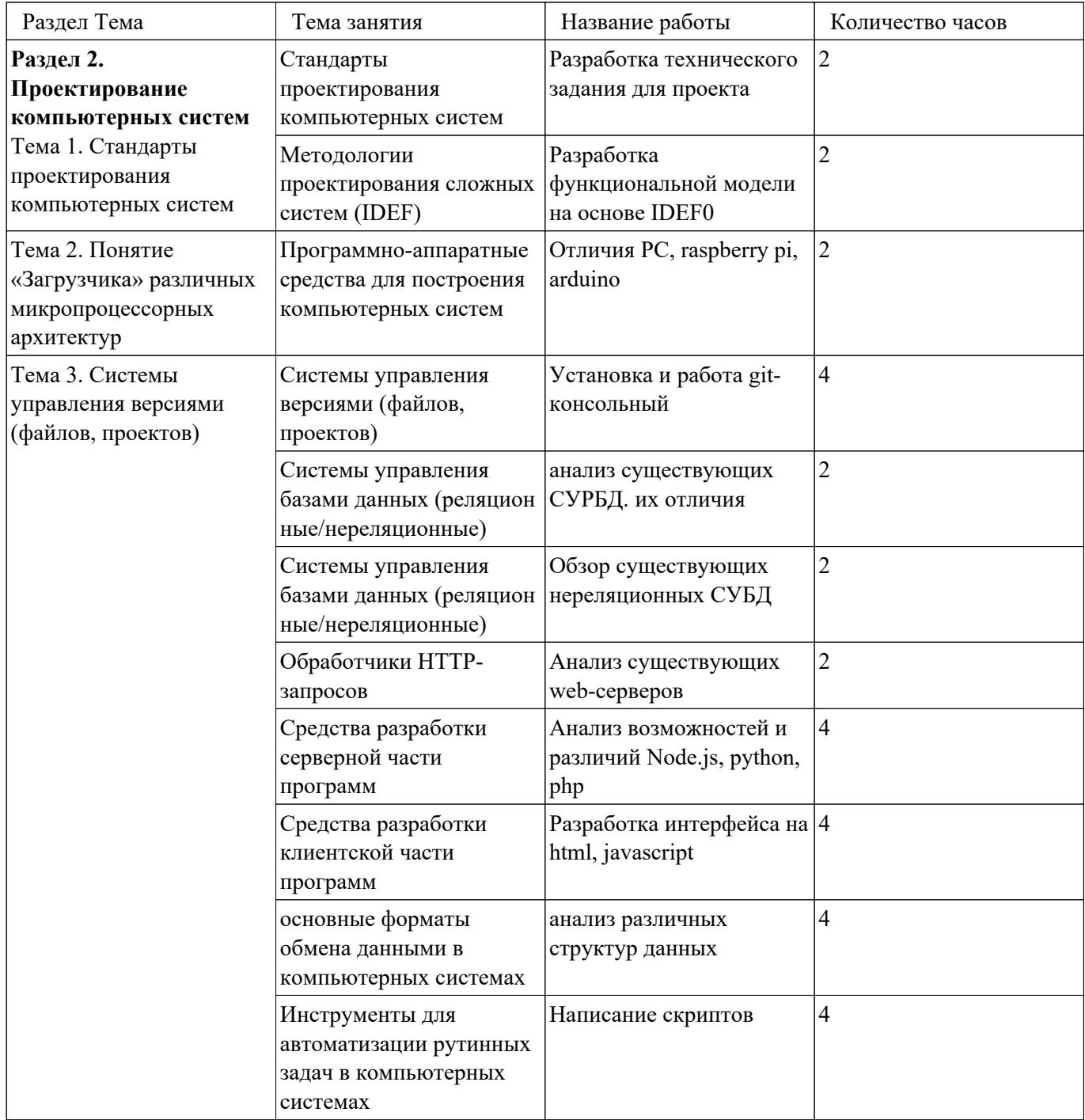

# **Самостоятельная работа №1**

**Название работы:** Разработка технического задания для проекта. **Цель работы:** Научиться создавать техническое задание. **Уровень СРС:** воспроизводящая. **Форма контроля:** устная. **Количество часов на выполнение:** 2 часа. **Задание:**  создать техническое задание **Критерии оценки:**  оценка «3» - Указать перечень стандартов используемых для создания ТЗ оценка «4» - Создано техническое задание

оценка «5» - Создано и оформлено техническое задание по всем правилам

## **Самостоятельная работа №2**

**Название работы:** Разработка функциональной модели на основе IDEF0.

**Цель работы:** Научиться создавать модели IDEF0.

**Уровень СРС:** воспроизводящая.

**Форма контроля:** письменная.

**Количество часов на выполнение:** 2 часа.

**Задание:** 

Разработать функциональной модели на основе IDEF0

#### **Критерии оценки:**

- оценка «3» Описаны механизму IDEF0
- оценка «4» Создана модель процессов
- оценка «5» Создана и формлена по всем правилам модель процессов на основе IDTF0

#### **Самостоятельная работа №3**

**Название работы:** Отличия PC, raspberry pi, arduino.

**Цель работы:** Понимать отличи.

**Уровень СРС:** воспроизводящая.

**Форма контроля:** реферативная.

**Количество часов на выполнение:** 2 часа.

**Задание:** 

Описть отличия PC, raspberry pi, arduino

#### **Критерии оценки:**

оценка «3» - Написан реферат

оценка «4» - Написан реферат в соответствии с гостами

оценка «5» - Написан реферат в соответствии с гостами и произведена защита

#### **Самостоятельная работа №4**

**Название работы:** Установка и работа git-консольный.

**Цель работы:** Понимать контроль версий. **Уровень СРС:** воспроизводящая. **Форма контроля:** практичекая. **Количество часов на выполнение:** 4 часа. **Задание:**  Установить систему контроля версий

# **Критерии оценки:**

оценка «3» - установить git

оценка «4» - установить и настроить git

оценка «5» - установить и настроить gitlab

#### **Самостоятельная работа №5**

**Название работы:** анализ существующих СУРБД. их отличия.

**Цель работы:** Понимать возможности и отличия СУРБД.

**Уровень СРС:** воспроизводящая.

**Форма контроля:** Устная.

**Количество часов на выполнение:** 2 часа.

**Задание:** 

Осуществить анализ существующих СУРБД. их отличия

#### **Критерии оценки:**

оценка «3» - перечислены сущестующие СУРБД

оценка «4» - перечислены сущестующие СУРБД и их возможности

оценка «5» - перечислены сущестующие СУРБД и их возможности и преимущества в разных ситуациях

#### **Самостоятельная работа №6**

**Название работы:** Обзор существующих нереляционных СУБД.

**Цель работы:** Знать нереляционные БД.

**Уровень СРС:** воспроизводящая.

**Форма контроля:** устная.

**Количество часов на выполнение:** 2 часа.

**Задание:** 

Осуществить обзор существующих нереляционных СУБД

#### **Критерии оценки:**

- оценка «3» перечислены сущестующие нереляционные БД
- оценка «4» перечислены сущестующие нереляционные БД их возможности
- оценка «5» перечислены сущестующие нереляционные БД их возможности, преимущества и недостатки перед СУРБД

# **Самостоятельная работа №7**

**Название работы:** Анализ существующих web-серверов. **Цель работы:** Знать существующие Web-сервера.

**Уровень СРС:** воспроизводящая.

**Форма контроля:** Устная.

**Количество часов на выполнение:** 2 часа.

**Задание:** 

Осуществить анализ существующих web-серверов

## **Критерии оценки:**

оценка «3» - перечислить существующие Web-сервера

оценка «4» - перечислить возможности Web-серверов

оценка «5» - перечислить возможности Web-серверов преимущества и недостатки

# **Самостоятельная работа №8**

**Название работы:** Анализ возможностей и различий Node.js, python, php.

**Цель работы:** Понимать серверные части приложений.

**Уровень СРС:** воспроизводящая.

**Форма контроля:** устная.

**Количество часов на выполнение:** 4 часа.

## **Задание:**

Осуществить анализ возможностей и различий серверных инструментов приложений

# **Критерии оценки:**

оценка «3» - Перечислить основные инструменты для создания сервеной части приложений

- оценка «4» Перечислить назначения инструментов для создания сервеной части приложений
- оценка «5» Указать преимущества и недостатки инструментов для создания сервеной части приложений

# **Самостоятельная работа №9**

**Название работы:** Разработка интерфейса на html, javascript.

**Цель работы:** Понимать клиентский интерфейс.

**Уровень СРС:** воспроизводящая.

**Форма контроля:** практическая.

# **Количество часов на выполнение:** 4 часа.

**Задание:** 

Разработать интерфейс

# **Критерии оценки:**

оценка «3» - разработать интерфейс на HTML

оценка «4» - разработать интерфейс на HTML и javascript

оценка «5» - разработать интерфейс с применением javascript framework

# **Самостоятельная работа №10**

**Название работы:** анализ различных структур данных.

**Цель работы:** Понимать структуры данных.

**Уровень СРС:** воспроизводящая.

**Форма контроля:** практическая.

## **Количество часов на выполнение:** 4 часа.

#### **Задание:**

Обработать файлы разных форматов данных

# **Критерии оценки:**

оценка «3» - записать данные в формате json

оценка «4» - записать данные в формате json, yaml

оценка «5» - записать данные в формате json, yaml отправить на сервер

# **Самостоятельная работа №11**

**Название работы:** Написание скриптов.

**Цель работы:** Уметь автоматизирвать задачи.

**Уровень СРС:** воспроизводящая.

**Форма контроля:** практическая.

## **Количество часов на выполнение:** 4 часа.

## **Задание:**

Создать скрипт

## **Критерии оценки:**

оценка «3» - создать скрипт для резервного копирования файлов

- оценка «4» создать скрипт для резервного копирования файлов и получения сетевых параметров системы
- оценка «5» создать скрипт для резервного копирования файлов и получения сетевых параметров системы результат действий отправить на сервер